## 03 Arduino

PWM, WDT

```
int brightness = 0;
int fadeAmount = 1;
void setup() {
     pinMode(LED_BUILTIN, OUTPUT);
     Serial.begin(115200);
     Serial.println("Setup()");
}
void loop() {
     analogWrite(LED_BUILTIN,
               brightness+=fadeAmount);
     if (brightness == 0 ||
                     brightness == 255)
          fadeAmount = -fadeAmount ;
     delay(20);
```
**}**

## WDT

- #include <avr/wdt.h>
- wdt\_enable(WDTO\_15MS);
- wdt\_reset();

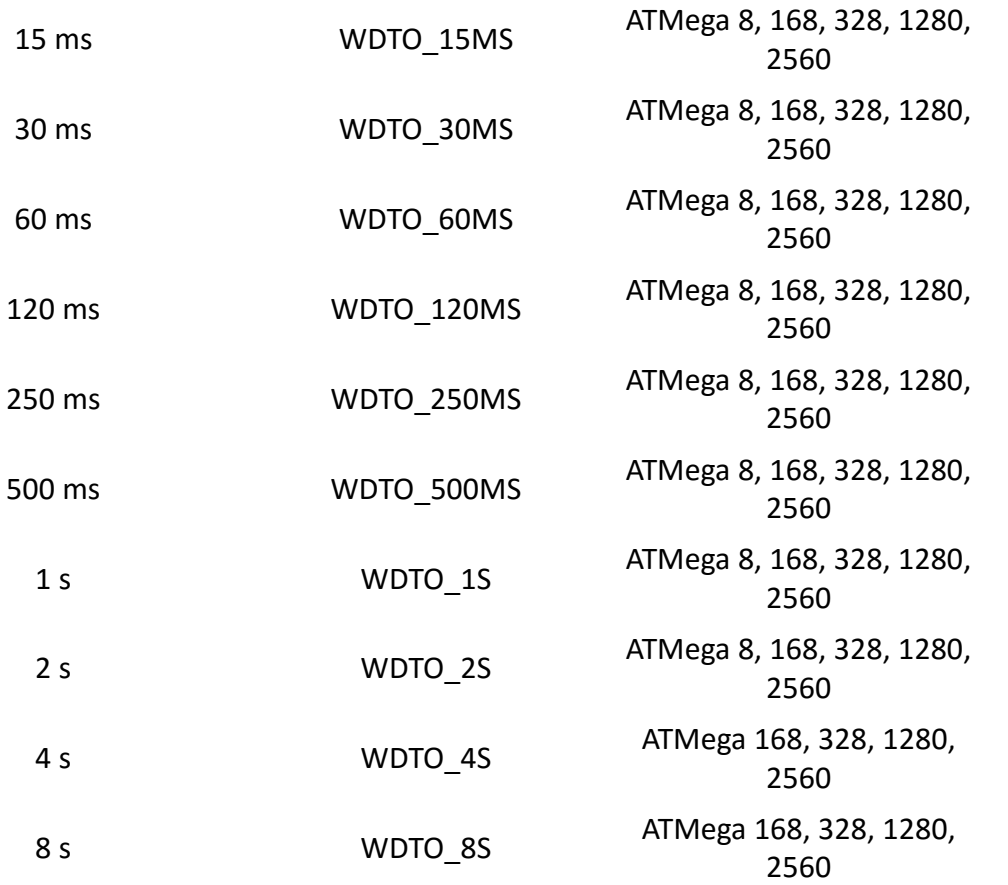

• [http://forum.arduino.cc/index.php?action=dlattach](http://forum.arduino.cc/index.php?action=dlattach;topic=63651.0;attach=3585) ;topic=63651.0;attach=3585

## H Híd (pl. L298)

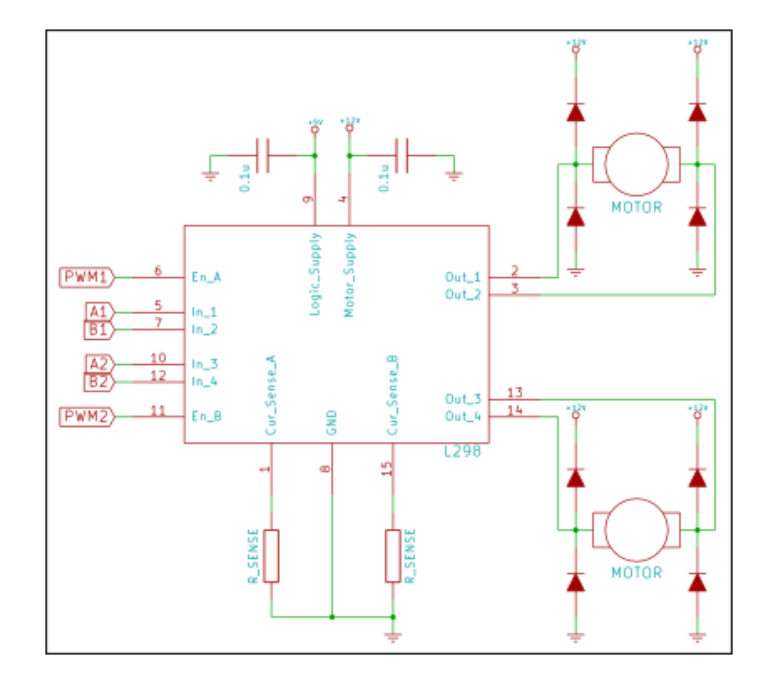